## **MEDICARE CURRENT BENEFICIARY SURVEY NATIONAL STUDY - COMMUNITY COMPONENT SPECIAL KEYS FOR CAPI**

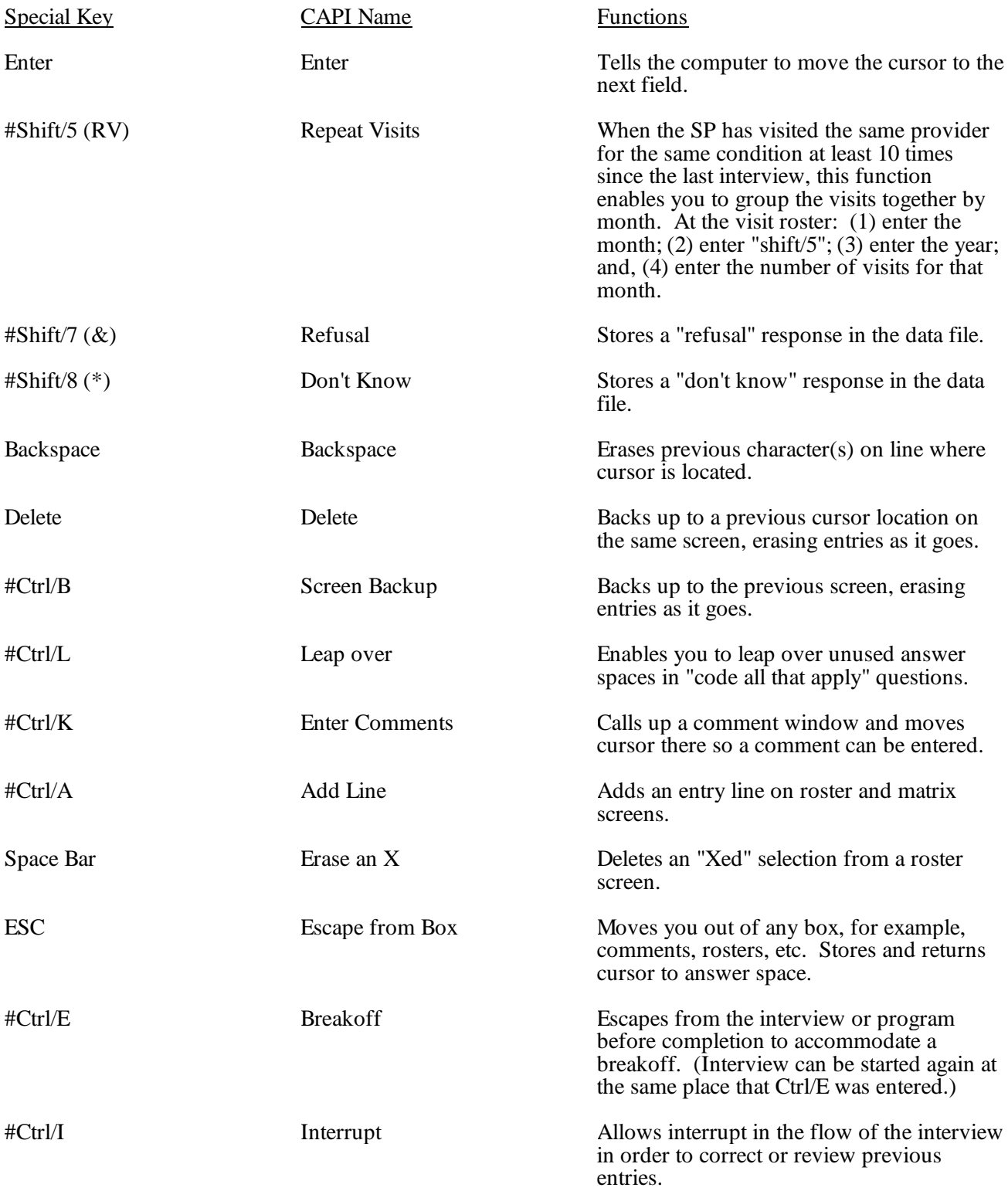

#Note: HOLD DOWN the Shift or Ctrl key while you press the other number or letter key.